**REACTOME\_PURINE\_CATABOLISM** 

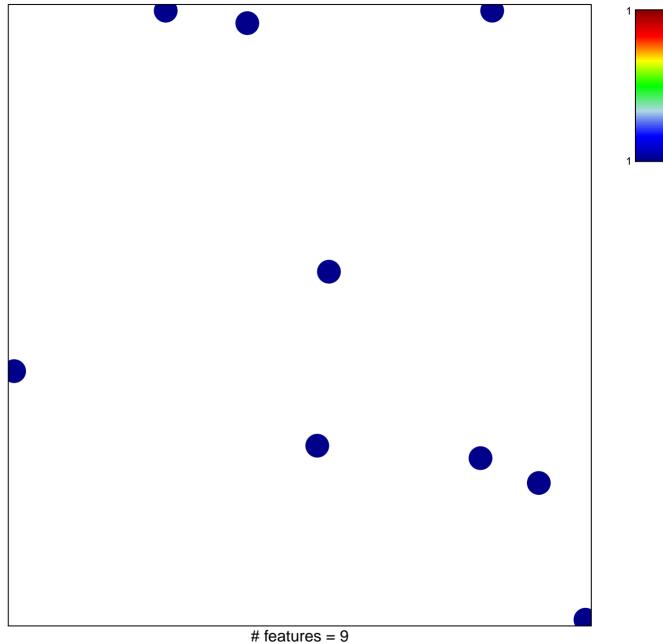

chi-square p = 0.85

## **REACTOME\_PURINE\_CATABOLISM**

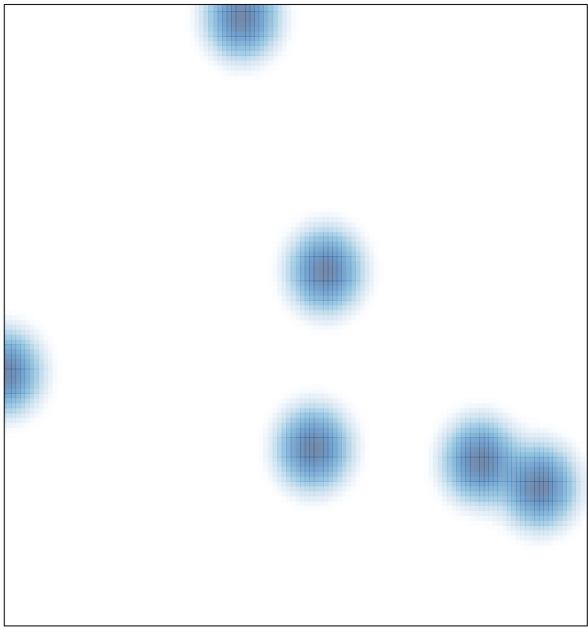

# features = 9, max = 1